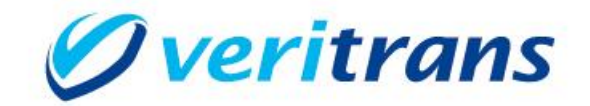

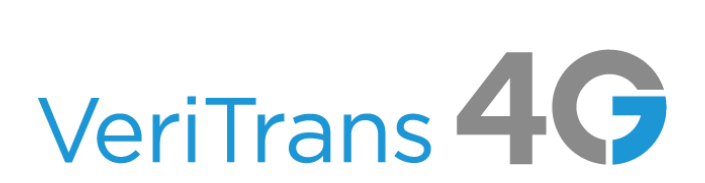

# 不正検知サービス ご利用ガイド

 $Ver. 1.3.0$  (2021年04月~)

Copyright © 2021 DG Financial Technology, Inc., a Digital Garage company. All rights reserved.

## 目次

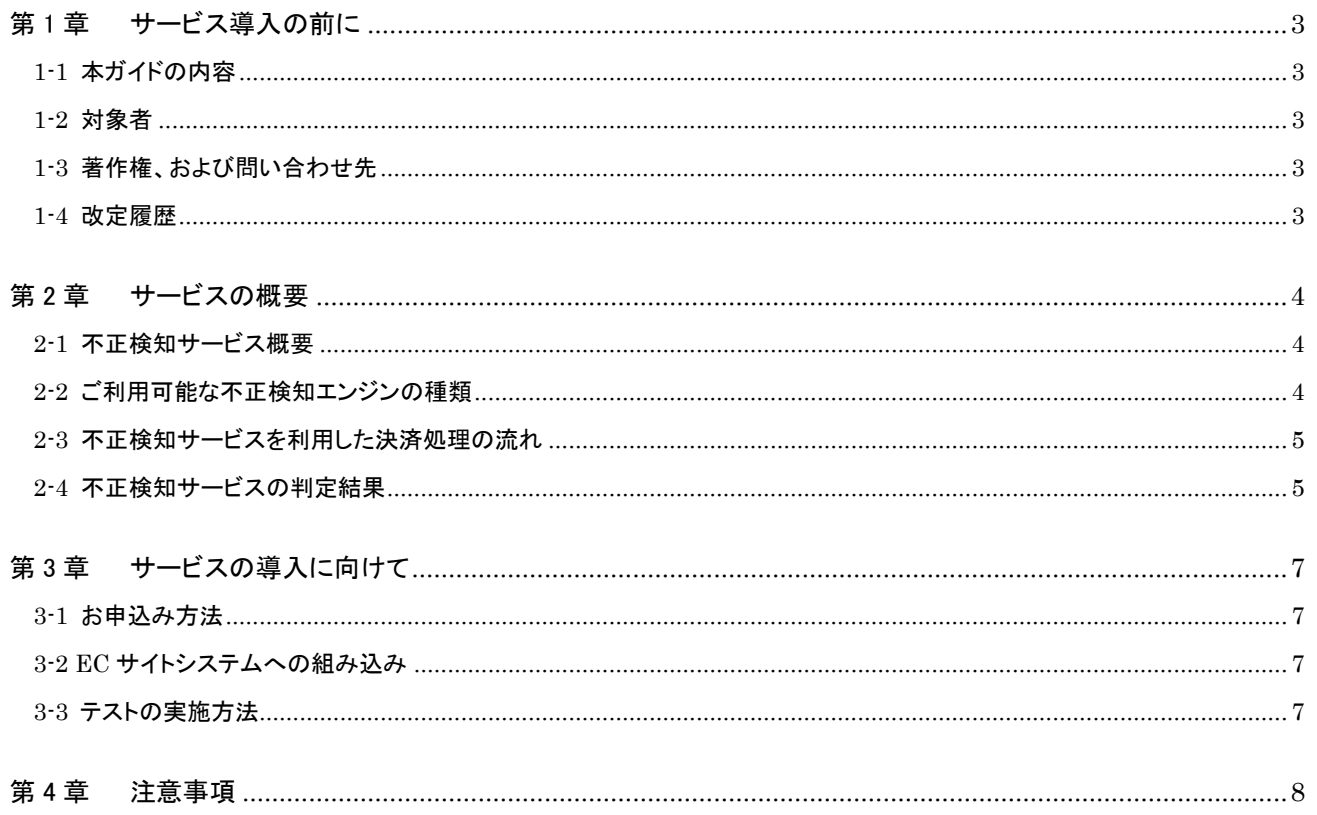

# <span id="page-2-0"></span>第1章 サービス導入の前に

### <span id="page-2-1"></span>1-1 本ガイドの内容

本ガイドでは、株式会社 DG フィナンシャルテクノロジーが提供する VeriTrans4G 不正検知サービスの概要について説明します。

#### <span id="page-2-2"></span>1-2 対象者

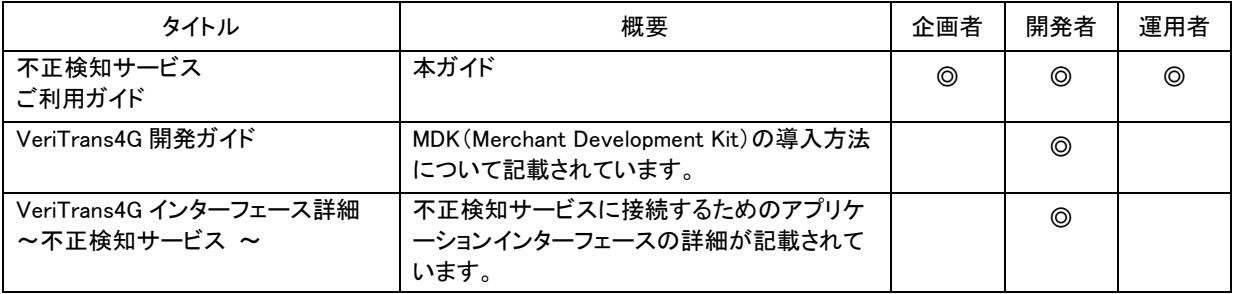

表 1-2-1 ドキュメント一覧

## <span id="page-2-3"></span>1-3 著作権、および問い合わせ先

[著作権] 本ドキュメントの著作権は株式会社 DG フィナンシャルテクノロジーが保有しています。 Copyright © 2021 DG Financial Technology, Inc., a Digital Garage company. All rights reserved.

[お問い合わせ先] 株式会社 DG フィナンシャルテクノロジー ベリトランス テクニカルサポート 電子メール:tech-support@veritrans.jp

#### <span id="page-2-4"></span>1-4 改訂履歴

- 2017/2 :Ver1.0.0 リリース 2017/4 :Ver1.0.1 リリース ・ 2-4 の MAP 画面イメージを更新 2017/12:Ver1.1.0 リリース ・ 第 4 章 本人認証(MPI)に関する注意事項の更新 2018/03:Ver1.2.0 リリース 2-2 不正検知エンジンの種類 不正検知エンジンの種類に ACI ReD Shield を追加 同時利用可能な不正検知サービスの記載を追加 2020/03:Ver1.2.1 リリース 2-3 不正検知サービスを利用した決済処理の流れ ACI ReD Shield で与信応答後に不正検知実施可能の記載を追加 2021/04:Ver1.3.0 リリース 2−2 ご利用可能な不正検知エンジンの種類
	- ・ 2-4 不正検知サービスの判定結果 aegis の記述を削除

# <span id="page-3-0"></span>第2章 サービスの概要

### <span id="page-3-1"></span>2-1 不正検知サービス概要

VeriTrans4G 不正検知サービスでは、従来のクレジットカード決済に不正検知機能を統合した「完全一体型」のサービスを提供し、加盟店 様の不正対策業務を支援します。EC サイトの規模や商材、販売形態等の違いにより不正利用のリスクは様々ですが、VeriTrans4G では、 加盟店様のニーズに合った機能を選択してご利用頂けるように、複数の不正検知エンジンを利用しています。

- VeriTrans4G が提供する複数の不正検知エンジンの中から、EC サイトに潜在する不正利用のリスク課題に応じて利用するエンジ ンを選択可能です。
- 不正検知エンジンは、消費者のクレジットカード情報や住所・電話番号等の情報を元に不正利用の可能性をスコアリングします。
- クレジットカード決済(与信時)の戻り値に、判定結果(accept/challenge/deny)を返戻します。
- MAP(Merchant Administration Portal)の取引情報画面で判定結果(accept/ challenge/deny)を確認できます。
- 不正検知エンジンにインプット可能な消費者情報は多数あります。インプットする情報量が多いほど判定の精度は高まりますが、 最低限の取引データをセットするだけでも判定は可能です。

### <span id="page-3-2"></span>2-2 ご利用可能な不正検知エンジンの種類

VeriTrans4G 不正検知サービスでは、以下の不正検知エンジンをご利用可能です。

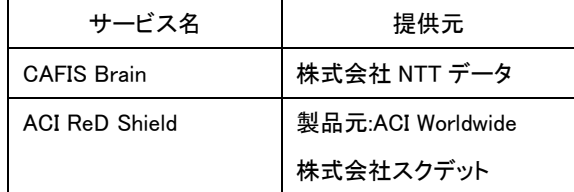

※ ラインナップは今後のバージョンアップにより追加を予定しています。(時期未定)

### <span id="page-4-0"></span>2-3 不正検知サービスを利用した決済処理の流れ

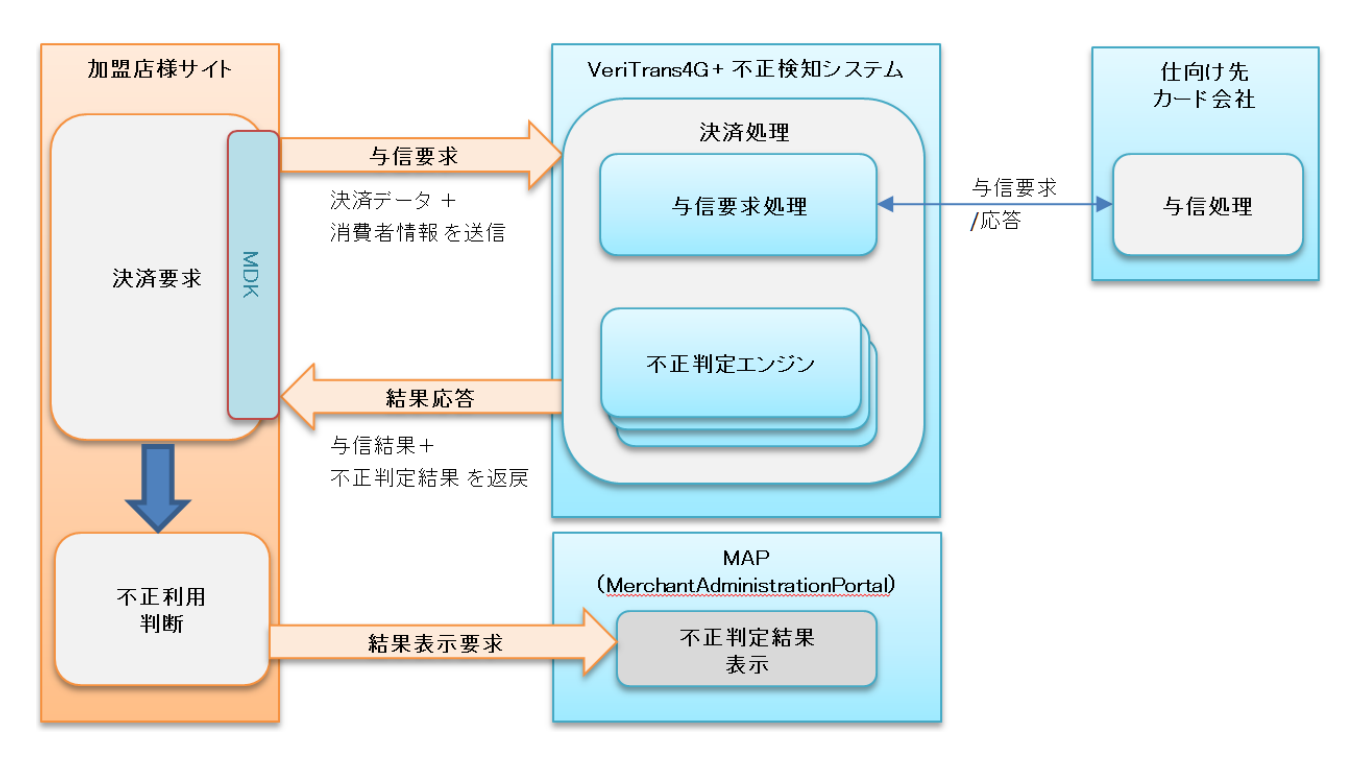

- 加盟店様サイトでは、与信要求時に決済データと併せて不正検知システムに連携する消費者情報を送信します。
- 不正検知システムは、カード会社への与信要求と並行して不正判定エンジンによる解析を実行し、与信の結果と不正判定結果を マーチャントに返戻します。
	- > 不正判定結果が拒否(deny)やエラー(error/timeout/internal\_err)であっても、弊社では与信のキャンセルは行いません。
	- ACI ReD Shield では与信と並行ではなく与信応答を待ってから与信結果を含めて不正検知を実施することも可能です。
- 不正判定結果は、決済後に MAP の取引情報からも閲覧可能です。
- 不正判定は、再与信時(再取引時)にも実行可能です。

### <span id="page-4-1"></span>2-4 不正検知サービスの判定結果

不正検知エンジンが返戻する判定結果を以下に示します。

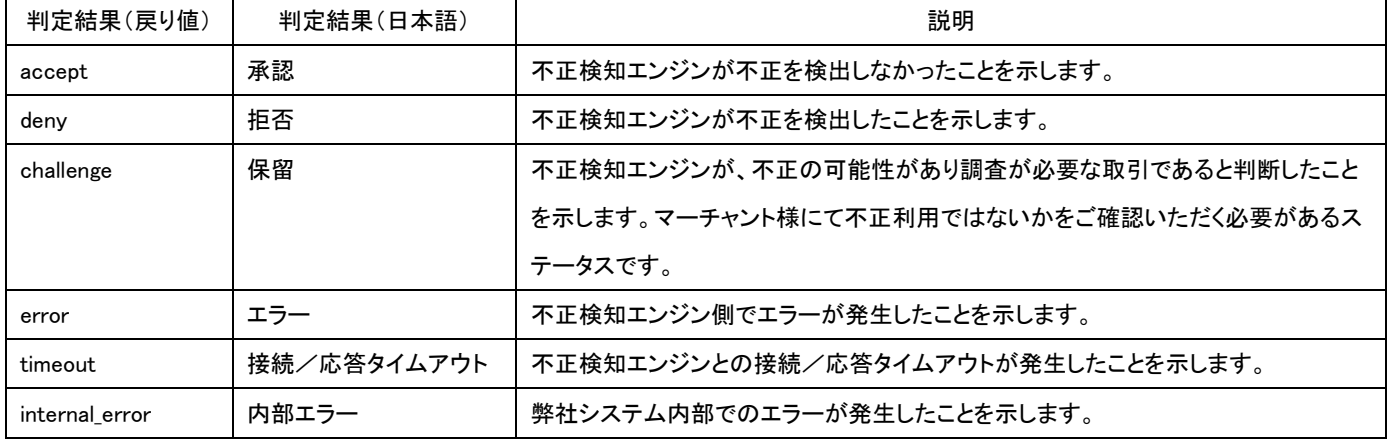

不正検知の判定結果は、MAP の取引情報画面で確認できます。

#### 取引検索 > カード決済取引履歴

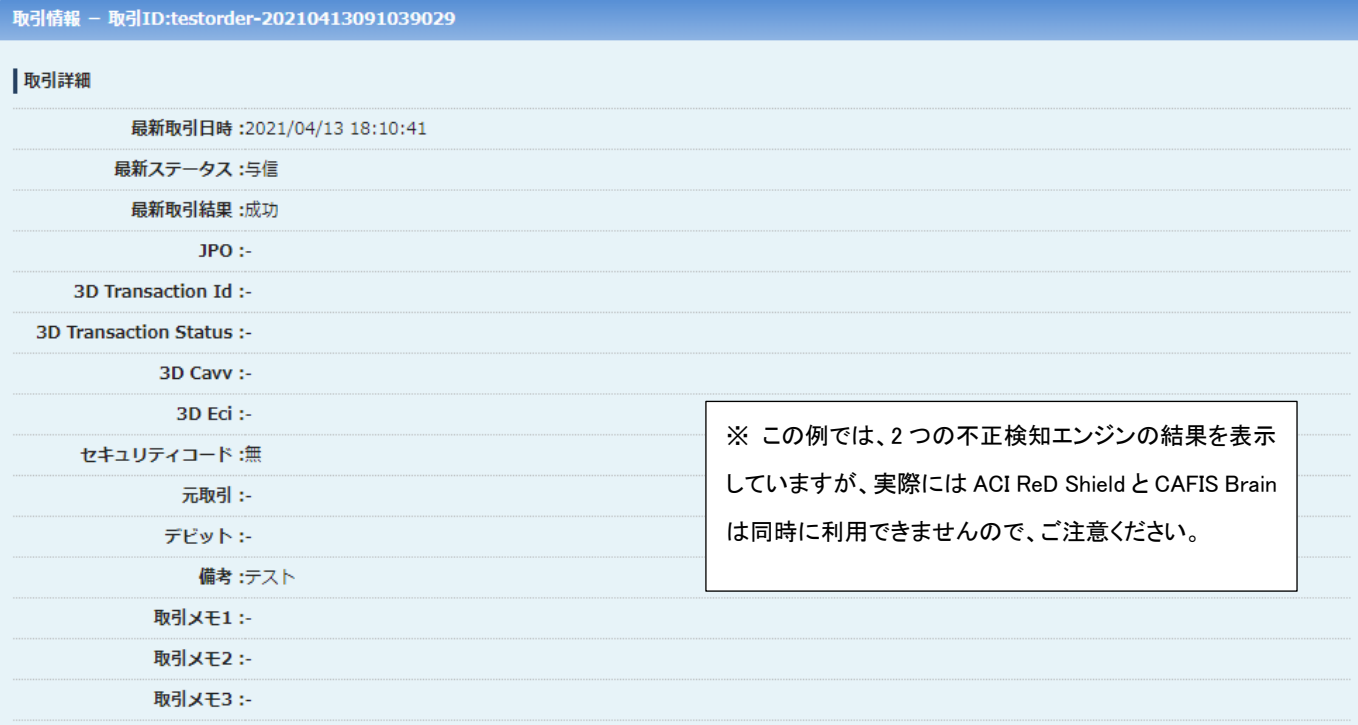

#### | 取引履歴

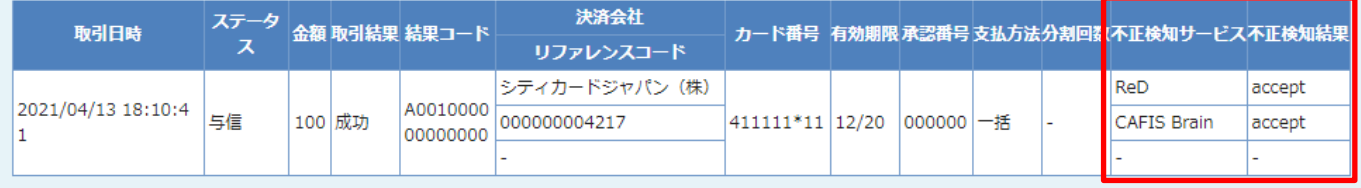

# <span id="page-6-0"></span>第3章 サービスの導入に向けて

#### <span id="page-6-1"></span>3-1 お申込み方法

不正検知サービスの導入をご希望の際は、以下の連絡先までお問い合わせください。

DG フィナンシャルテクノロジー営業企画部 tel: 03-6367-1510 email: sales@veritrans.jp

 ご希望の不正検知エンジンの種類によって、ご契約が異なりますので、弊社営業担当より個別にご説明とヒヤリングをさせ て頂きます。

#### <span id="page-6-2"></span>3-2 EC サイトシステムへの組み込み

不正検知サービスを EC サイトシステムに組み込むためには、VeriTrans4G 対応の最新版 MDK が必要です。 クレジットカード決済の「与信要求」に不正検知システムに連携する各種パラメータ(消費者情報等)を設定する以外は、従来の MDK のご 利用方法と同様です。

不正検知システムに連携する各種パラメータの詳細につきましては、以下のドキュメントをご参照ください。 『インターフェース詳細 ~不正検知サービス ~』

#### <span id="page-6-3"></span>3-3 テストの実施方法

疎通レベルでのテストの実施は、通常のクレジットカード決済と同様に、テスト用マーチャントIDまたは、本番用マーチャントIDのダミーモー ドにて実施が可能です。

- テスト用マーチャント ID を用いて MDK でダミー取引を実施する際は、テストマーチャント ID に紐づく【マーチャント CCID】および【マー チャント認証鍵】をご利用下さい。
- 本番用マーチャント ID を用いて MDK でダミー取引を実施する際は、MDK の設定ファイルでダミーモードの指定を行ってください。 MDK 設定ファイルの詳細については、「MDK インストールガイド」をご参照ください。
- クレジットカード決済のテスト仕様および、ダミーモードで利用可能なテストカード情報につきましては『導入テストガイド』を参照して下 さい。
- クレジットカード決済の与信要求時に、不正検知サービスに渡す各種パラメータを MDK に設定し、決済が正常に行えること、不正検 知の判定結果パラメータが取得できることをご確認ください。
- 決済結果および不正検知の判定結果は MAP(Merchant Administration Portal)で確認できます。

VeriTrans4G 不正検知サービス ご利用ガイド

# <span id="page-7-0"></span>第4章 注意事項

- 不正検知サービスは、クレジットカード決済時にのみ利用できます。
- クレジットカード決済の不正検知サービスとは別にご契約いただいた加盟店様のみ、本人認証(MPI)ご利用時のクレジットカード決済 時にも不正検知サービスを利用できます。
- 本人認証(MPI)ご利用時のクレジットカード決済時に不正検知サービスを利用する場合、リダイレクト受信内容と結果通知に不正検 知エンジンの判定結果を追加します。(ただし、不正検知エンジン側との通信エラーなどにより判定結果が得られなかった場合は追加 しません。)
- 不正検知エンジンの判定結果は、加盟店様が不正取引を判断する際の目安としてご活用いただくものであり、不正か否かを確実に 示せるものではありません。